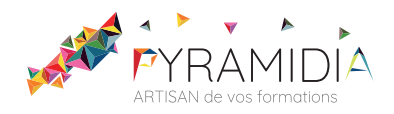

# **Marketing digital : Comment créer des newsletter-emailing initiation**

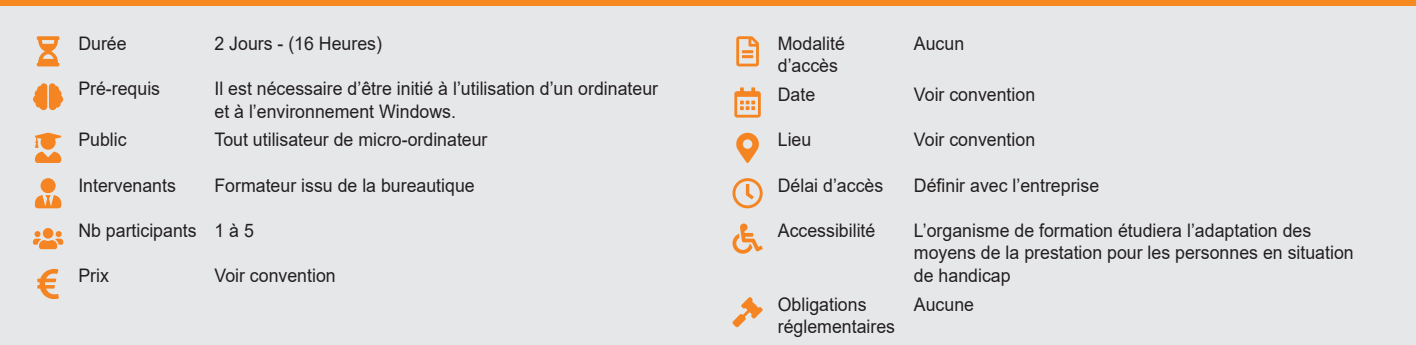

## **Méthode pédagogique :**

Alternance d'apports théoriques et pratiques, en 3 parties : présentation d'une situation d'usage, explication des méthodes et mise en pratique.

### **Outil pédagogique :**

Supports papiers

## **Évaluation :**

Exercices de validation en continu et des appréciations tout au long de la formation : une note en pourcentage avec QCM d'entrée et QCM de sortie.

# **Validation :**

Attestation de fin de stage

## **OBJECTIF**

Acquérir les éléments fondamentaux pour maîtriser et assurer une utilisation optimale de la newsletter-emailing - Savoir identifier les impacts de l'emailing - Connaitre les lois du Web

# **PROGRAMME**

# **JOUR 1 :**

#### **Généralités et définitions**

- Définitions et enjeux de l'emailing
- Outils et mise en place d'un emailing
- Typologie des logiciels d'envoi
- Abonnement, désabonnement et taux
- Statistiques générales sur l'emailing et les newsletters

#### **Règles du web**

- Respecter les lois du web
- Gestion du droit d'auteurs et des droits voisins

#### **Rappels en intégration web**

- Balises HTLM et problématiques
- Les spécificités HTLM pour la création de newsletters ou emailing
- Gestion des styles CSS
- Débugger un emailing ou une newsletter

#### **Notions graphiques et d'interfaces web**

- Rendre son emailing lisible et concevable
- Gérer un graphisme 100% compatible avec les webmails
- Insertion de tableaux
- Bases de mapping

#### **JOUR 2 :**

# **Multimédia et emailing**

- Insertion d'images • Insertion de fichiers (PDF, DOC, etc..)
- Insertion de vidéos et impact

# **Hypertextualité et emailing**

- Jouer avec l'hypertextualité
	- Liens textes et liens images
	- Ancres de lien et sommaires
	- Optimiser le contenu des pages

#### **Finalisation et envoi**

- Serveur FTP et fichiers de newsletter ou emailing
- Test et validation d'un document HTLM
- Corriger les bugs d'affichage
- Envoi de newsletters ou emailing

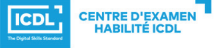

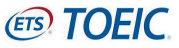